## **Для дистанционной работы учащихся в «Дневник.ру»**

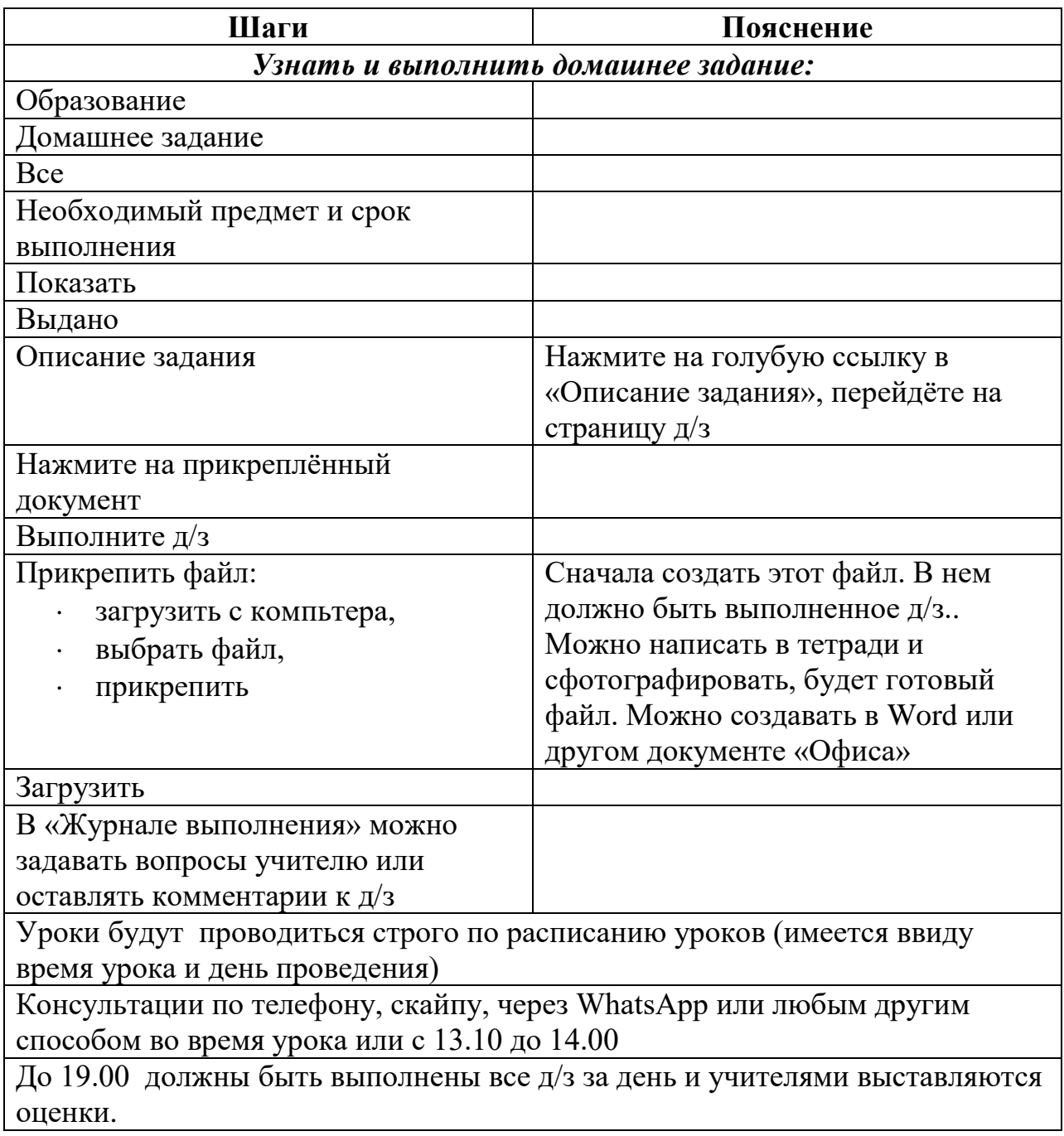